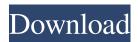

## **Adobe Photoshop Download**

Here are some good resources to get you started: \* \*\*Adobe's official website\*\*: `www.adobe.com` \* \*\*Photoshop on You\*\*
: `www.adobe.com` \*

\*\*Photoshop CS6\*\*: `www.pwrc.com` \*

## \*\*Photoshop CS6 on You\*\*: `www.pwrc.com` \* \*\*Photoshop Elements\*\*: `www.adobe.com` \* \*\*Photoshop Elements 6\*\*: `www.pwrc.com` To get to Photoshop's top level, see Step 10. The top-level menu is divided into the following categories: \* \*\*Edit\*\*: This menu

contains many of the standard image-editing features that you can use on images, including the following: \_Adjustments\_ allows you to make adjustments to color, exposure, contrast, image size, and other image-editing settings. The options vary based on the selected tool. Basic includes

common editing tools, such as lasso and magic wand tools and filters, that help you make selective changes to an image, such as crop. The top part of the Basic menu also includes adjustments as a subcategory. \* History\_ lets you revert to an older version of an image. New\_ allows you to

create new image files, such as a new layer. \_Raster\_ lets you work with the individual pixels of an image, such as adding text or creating a graphic. \* Print offers several options, including printing and creating PDF files. \* Resize\_ offers a variety of options for image size and resizing. \*

\_Organize\_ includes a variety of tools for organizing your photos.

\* \_Photomerge\_ is an automatic image-stitching tool that allows you to seamlessly combine several photos into a single image. \*

\_Sketch\_ allows you to create a sketch or painting or add a sketch. \* Video

offers options for converting images into video, including audio as well as video effects such as simulating a lens. The left side of the Edit menu contains the following categories: \* Adjustments\_ displays tools

Adobe Photoshop Crack + Full Version Download For PC

The development of Photoshop Elements has proceeded independently and is not influenced by the decisions made by Photoshop in its most recent version. However, there is often direct information exchange between Photoshop and Photoshop Elements so it is possible to look at

the features of Photoshop Elements through the filters of Photoshop. Adobe Photoshop Torrent Download was originally a light version of its parent company Adobe, which was created as a stripped-down version of its most powerful product. Photoshop is now a subscription-

based product which costs around £76 per month, but this version, Photoshop Elements, can be installed for free and is available as a standalone version or for those who download through their web browser. If you are new to Photoshop, Elements is a great place to start. You can quickly learn the basics and achieve

stunning results in no time. The tools are easy to use and there is no doubt about whether you have the ability to edit an image or not. For seasoned users, Elements is an incredibly powerful tool, with lots of features and functions that are easy to learn and understand. You can use all the functions

with the click of a button, all in your web browser. You can quickly convert an image to black and white and quickly colour it back. You can also add effects and special effects to images. However, Photoshop Elements is not a tool for creatives, it is a tool for photographers. I use

Photoshop Elements for editing my images, creating labels for people and businesses and creating unique posts on my business account on Facebook. I use elements for designing cover photos for my classes in Photoshop and using the branding that I have designed in Photoshop for my course reviews

on Instagram and on my blog. In this article, I'll show you where you can find the buttons and tools that you need to edit your images. Adobe Photoshop Elements has a global search feature which allows you to type in the name of the tool or button that you are looking for. If you want to see more information

about the tool, head to the Tools button, then click the first letter of the tool name and a dropdown will open up. Toolbar with global search Note: You can only see the English version of the toolbar in the screenshot above. You can switch the language of the UI in the settings dialogs. The following are my

favourite tools. Click on each tool to learn more about it, or have a quick look by scrolling down through the toolbar. Toolbar buttons a681f4349e

Water-conserving lead pipe bursts again After numerous failures, the city's water pipes, installed in the 1880s, once again were overwhelmed by a relentless downpour from Mother Nature that led to the near total destruction of one of the city's major water

supply routes. While the city's water pipes aren't completely out of service, this latest failure, which started in the early evening Thursday and lasted all day Friday, has interrupted delivery of up to 50,000 gallons of water to customers every minute since it began. By noon Friday, city workers tried in

vain to divert the rain water running through pipe that had suffered a "deep leak," resulting in severe water pressure. "When the pipe is damaged, and you get water to the pipes, it causes a build-up of pressure. So a combination of water pressure and the pipe failure and the internal pressure that's inside

the system created a moment when the system could no longer hold," Sean O'Reilly, director of the city's department of water resources, told The Long Beach Post. In the meantime, the city ordered non-potable water for its residents and businesses, and crews were cleaning up gallons of water that

had run down into storm drains along major streets. By late Friday afternoon, with hope on the horizon, O'Reilly announced that the pipe was back in working order after a crew of city workers removed dozens of flooded, partially frozen, dead tree branches that weighed down the pipe. "On the

positive side, from a Monday morning to Friday afternoon, we've had basically no service interruption," O'Reilly said. The broken pipe is located between Pacific Coast Highway and 43rd Street, and the city is unsure whether the pipe was damaged when the massive branches that filled the pipe were removed, or

when the water leaked through. Pipe bursts are common in Long Beach, O'Reilly said, and although they are fixed or replaced as quickly as possible, officials said they are grateful that there have been no deaths or injuries related to this latest disaster. In 2013, the city had to pump nearly half a million

gallons of water out of the tunnel, and multiple failures of similar pipes led to the partial blocking of city service out of the tunnel between 2004 and 2013.A defiant Trump lashed out at the probe shortly before FBI agents raided

What's New in the?

Q: How to merge several columns of dataframe into one column? I have a data frame df =pd.DataFrame({'a': [1,2,3,4,5,6], 'b': [1,2,3,4,5,6]) df In reality I have hundreds of columns and I want to combine them into a single column (in this case, column a). I've tried the solution here,

but I do not understand what it means. When I make my data frame just this way, it creates a new column: df = pd.DataFrame({'a': [1,2,3,4,5,6], 'b': [1,2,3,4,5,6]) df # a b #011#122#233# 3 4 4 # 4 5 5 # 5 6 6 I want this: df.columns = ['a'] df # a # 0 1 # 1 2 # 23#34#45#56A: Use reset index with

```
boolean indexing: df =
pd.DataFrame({'a':
[1,2,3,4,5,6], 'b':
[1,2,3,4,5,6]) df = df.r
eset_index(drop=True)
df['a'] =
df.index.get_values()
print (df) a 0 1 1 2 2 3
344556 Or: df = df.r
eset_index(drop=True)
df['a'] =
df.index.get_values()
print (df) a 0 1 1 2 2 3
3 4 4 5 5 6 Q: how to
```

get android application icons in a website? I am very new to android and would love it if i could integrate icons for the application in my website. I

## **System Requirements:**

Minimum: OS: Windows 7/8.1/10 Windows 7/8.1/10 Processor: Intel Core i3-3217 @ 2.2GHz or AMD A10-6700K @ 3.5GHz Intel Core i3-3217 @ 2.2GHz or AMD A10-6700K @ 3.5GHz Memory: 4 GB RAM 4 GB RAM Graphics: NVIDIA

## GeForce GTX 660 / AMD Radeon R9 290 NVIDIA GeForce GTX 660 / AMD Radeon R9

https://portalnix.com/adobe-photoshop-2021-version-22-3-1-activation-keygen-for-lifetime-free-download-win-mac-2/

https://farmaciacortesi.it/adobe-photoshop-2021-version-22-4-2-crack-file-only-win-mac/https://www.hi5canada.com/wp-content/uploads/allhenr.pdf

http://ampwebsitedesigner.com/2022/07/01/photoshop-2021-version-22-3-1-hack-free-mac-win/

https://doitory.com/adobe-photoshop-cc-2015-version-17-hacked-free-win-mac-latest-2022/https://chatinzone.com/upload/files/2022/07/DmvIkhYPqNrQL7LtZAkp\_01\_1d4092e68a9\_d358352d59347a7cd77d8\_file.pdf

https://vincyaviation.com/photoshop-2021-version-22-2-crack-serial-number-download-mac-win-2022/

https://gafatv.com/wp-content/uploads/2022/06/Adobe Photoshop 2022 Version 230 Crack Keygen LifeTime Activation Code Download.pdf

http://bariatric-club.net/?p=26557

http://dance-social.com/wp-content/uploads/Adobe Photoshop CC 2015 Version 18 Life Time Activation Code 3264bit Latest.pdf

https://antiquesanddecor.org/adobe-photoshop-2021-version-22-4-1/

https://lalinea100x100.com/wp-content/uploads/2022/07/Photoshop\_2021\_Version\_223.pdf https://favs.favelas.top/upload/files/2022/07/U6kPT5RBdnNKX2MtrgbX\_01\_1d4092e68a9 d358352d59347a7cd77d8\_file.pdf

http://officinabio.it/?p=21587

http://findmallorca.com/wp-content/uploads/2022/07/Photoshop.pdf

http://www.camptalk.org/adobe-photoshop-cc-2018-hack-with-keygen-download/

https://fennylaw.com/adobe-photoshop-2020-version-21-serial-number-product-key-full-pc-windows-march-2022/

http://raga-e-store.com/photoshop-cc-2019-serial-number-and-product-key-crack-free-x64/https://www.cbdxpress.de/wp-

content/uploads/Adobe Photoshop 2022 Version 2301-2.pdf